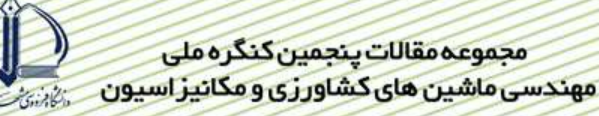

استفاده از پردازش صدا وشبکه های عصبی در سورتینگ پسته (۸۰) سید جواد سجادی ` ، احمد غضنفری ` ، امین رستمی `

#### حكىدە

یکی از عواملی که در درجه بندی پسته تأثیر دارد میزان پسته های پوک می باشد. پسته پوک به پسته فاقد مغز اطلاق می شود. در حال حاضر برای جداسازی پسته های پوک از مغز ار، از دستگاه پوک گیر که با استفاده از جریان هوا کار می کند استفاده می شود. در این پژوهش دستگاه هوشمندی جهت جداسازی پسته های پوک از مغزدار طراحی و ساخته شد. اجزای این دستگاه شامل جعبه صدا، میکروفن، نرم افزار پردازش سیگنال دیجیتال، مکانیسم انتقال و جداسازی پسته می باشند. انعکاس صدای برخورد پسته با یک صفحه فولادی در حالت Offline از دو ارتفاع برخورد ۲۵ و ۳۵ سانتی متری توسط سیستم خو کار استحصال داده توسط میکروفن جمع اّوری و به رایانه منتقل می گردد. سیگنال های صدای برخورد در دو حوزه زمان، فرکانس مورد پردازش قرار گرفته و در هر حوزه بردارهای مشخصات مناسب استخراج شده است. از شبکه عصبی پرسپترون چند لایه (MLP) جهت جداسازی استفاده شده است. ۶۰۰ سیگنال صدای برخورد از هرگروه پسته های پوک و مغزین انتخاب و به ۳ گروه آموزش (Train)، ارزیابی (Validation) و آزمون (Test) تقسیم بندی شد. برای شناسایی پسته ها مجموعا ۵۶۰ شبکه MLP با ساختار ها و الگوريتم هاي آموزش مختلف توسط نرم افزار MATLAB مورد بررسي قرار گرفت. شبكه هاي عصبي با استفاده از ۵۰۰ مشخصه استحصال شده از سیگنال های صدا مورد آموزش قرار داده شدند. این شبکه های عصبی پسته های پوک را با دقت ۹۳ درصد و پسته های مغزدار را با دقت ۹۴ درصد جدا می سازند.

كليدواژه: آكوستيک، سورتينگ، شبكه عصبي، پسته، صدا

<sup>1-</sup> دانشجوی فوق لیسانس بخش مهندسی ماشین های کشاورزی، دانشگاه شهید باهنر کرمان، پست الکترونیک: javadsajadi@gmail.com

۲ ـ دانشیار بخش مهندسی ماشین های کشاورزی دانشکده کشاورزی دانشگاه شهید باهنر کرمان

#### مقدمه

بر اساس جدید ترین أمار فائو سطح زیر کشت پسته (.Pistacia vera L) در ایران برابر با ۲۸۰ هزار هکتار بوده و میانگین تولید در سال اخیر بالغ بر ۲۵۰ هزار تن پسته خشک بوده است. در بین کشور های جهان، ایران با داشتن بیش از ۶۶ در صد کل اراضی زیر کشت پسته جهان مقام اول را به خود اختصاص می دهد.

عملیات های فرآوری که پس از برداشت پسته انجام می شود عبارت است از جداسازی مواد زائد، پوست گیری (جداکردن پوست از پسته)، پوک گیری (جداسازی پسته های پوک از مغزدار) و جداسازی پسته های خندان (دهان باز) از غیر خندان(دهان بسته). جداسازی پسته های پوک از مغز دار توسط دستگاه پوک گیر انجام می شود. از اَنجا که پسته های پوک نسبت به پسته های مغزدار دارای وزن کمتری می باشند توسط جریان هوا از پسته های مغزدار جدا می شوند

تحقیقات متعددی درباره استفاده از انعکاس صدا برای جداسازی و طبقه بندی محصولات کشاورزی انجام شده ست. گارسیا و همکاران (۲۰۰۳) از این روش برای طبقه بندی میوه ها بر اساس رسیدگی و سفتی میوه استفاده کرد. پیرسون (۲۰۰۱) جداسازی پسته های خندان را از ناخندان بر اساس آنالیز سیگنال صدای انعکاس پسته در حوزه زمان با دقت حدودا ۹۷ درصد انجام داد. ستین و همکاران (۲۰۰۴) از تکنیک بازشناسی صدا (Voice Recognition) برای جداسازی پسته های خندان از ناخندان با دقت بیش از ۹۹ ٪ استفاده کرد. پیرسون وهمکاران (۲۰۰۵) از آنالیز صدای برخورد برای جداسازی دانه های آسیب دیده گندم از دانه های سالم استفاده کرده است. ایگلیزیاس و همکاران (۲۰۰۴) این روش را برای تشخیص کیفیت داخلی هندوانه بکاربرده ست.

تحقیقات متعددی در زمینه استفاده از شبکه عصبی جهت طبقه بندی محصولات کشاورزی انجام شده است. غضنفری و همکاران (١٩٩۶) از شبکه عصبی جهت طبقه بندی چهار رقم پسته ایران بر اساس مشخصات بدست اَمده از شکل دو بعدی اَنها استفاده کرد. کودیر و گویر (۲۰۰۲) از شبکه های عصبی مصنوعی برای جداسازی سیب رقم Golden Delicious و سیب رقم Empire بر اساس بررسی کیفیت سطح میوه استفاده کرد. محمودی و همکاران (۲۰۰۶) از شبکه عصبی برای طبقه بندی چهار رقم پسته ایران بر اساس آنالیز صدای انعکاس پسته در حوزه زمان و فرکانس استفاده کرد.

هدف از این تحقیق بررسی امکان استفاده از شبکه عصبی جهت جداسازی پسته های پوک از مغزدار با استفاده از بردار مشخصات بدست آمده از پردازش سیگنال صدای انعکاس پسته در حوزه های زمان و فرکانس و مقایسه نتایج برای دو ارتفاع برخورد ۲۵ و ۳۵ سانتی متر می باشد.

### اد و روشیها

در این پژوهش از محصول پسته برداشت شده در سال ۱۳۸۶ از یکی از باغات شهرستان کرمان استفاده شد. پسته ها از رقم فندقی بوده و پس از برداشت پوست شده و در افتاب خشک گردید. از این پسته ها مقدار یک کیلوگرم پسته مغزدار و یک کیلوگرم پسته پوک بطور تصادفی برای انجام آزمایشات انتخاب شدند. ابتدا در آزمایشگاه پسته های پوک و مغزدار بر اساس وزن از یکدیگر جدا شدند. وزن پسته های پوک بین ۰/۴ تا ۰/۶ گرم و وزن پسته های مغزدار بین ۰/۹ تا ۱/۳ گرم می باشد. سپس ۳۰۰ عدد پسته پوک و ۳۰۰ عدد پسته مغزدار که از نظر اندازه یکنواخت بودند برای انجام آزمایشات انتخاب شدند.

### روش داده برداری

در این پژوهش ضبط صدای برخورد پسته به صورت Offline و در آزمایشگاه انجام شده است. پسته ها از ارتفاع مورد نظر بر روی صفحه ای فولادی برخورد می کنند. ارتفاع سقوط پسته ها به عنوان پارامتر متغیر قابل تنظیم می باشد. صدای انعکاس پسته توسط میکروفن به رایانه منتقل می شود. سیگنال آنالوگ انعکاس پسته پس از دریافت توسط میکروفن با استفاده از کارت صدای نصب شده بر روی رایانه به سیگنال دیجیتال تبدیل شد. فرکانس نمونه برداری کارت صدا ۴۴۱۰۰ هرتز می باشد. اکنون سیگنال دیجیتال شده قابل مشاهده و آنالیز است. بخش نرم افزاری و کد نویسی هامه ضبط خودکار صدای انعکاس پسته در محیط رنامه نويسي نرم افزار MATLAB و جعبه ابزار استحصال داده<sup>۲</sup> تهيه شد. در اين برنامه از آستانه ولتاژ جهت شروع ضبط صدا<sup>۳</sup> استفاده

<sup>&</sup>lt;sup>1</sup> Feature Vector

<sup>&</sup>lt;sup>2</sup> Data Acquisition ToolBox

<sup>&</sup>lt;sup>3</sup> Sound Acquisition Triggering

شد. آستانه ولتاژ تعیین شده در این پژوهش ۰/۰۰۴ ولت می باشد. جهت ضبط بهتر صدا و داشتن تمام خصوصیات صدای انعکاس پسته پنجره ای با طول ۲۵۰۰ نقطه بر سیگنال دیجیتال شده اعمال شد. از هر نمونه پسته پوک و مغز دار تعداد ۳۰۰ سیگنال صدای انعکاس با این روش ضبط و ذخیره شد. پسته ها از دو ارتفاع ۲۵ و ۳۵ سانتی متر بر روی صفحه فولادی سقوط کرده و صدای برخورد برای دو ارتفاع برخورد ذکر شده ضبط شد.

دستگاه طراحی شده (شکل ۱) شامل مکانیزم تغذیه، مکانیزم انتقال، جعبه صدا، نرم افزار پردازش سیگنال دیجیتال و مکانیزم جداسازی می باشد. پسته ها پس از قرار گیری در مخزن ویبره با لرزش مخزن به صورت ردیفی به سمت نوار نقاله هدایت می شوند نوار پسته ها را به جعبه صدا منتقل می کند. پسته ها بر روی صفحه ای فولادی به ابعاد ۰/۵۰×۱۵۰×۱۵۰ میلی متر برخورد می کنند. ارتفاع سقوط پسته ها به عنوان پارامتر متغیر قابل تنظیم می اشد

# پردازش در حوزه زمان

پس از ضبط صدای برخورد پسته های پوک و پر در دو ارتفاع برخورد ۲۵ و ۳۵ سانتی متر ، تع اد ۲۵۰۰ نقطه از هر سیگنال جهت پردازش و انتخاب بردار مشخصات مورد بررسی قرار گرفتند. ابتدا سیگنال ها یکسو سازی شدند به این صورت که المان های منفی سیگنال حذف شده و فقط المان های مثبت مورد آنالیز قرار گرفتند. در مرحله بعد از هر سیگنال صدای برخورد، ١٠ ردار مشخصات با طول ۱۰۰، ۲۰۰، ۳۰۰، … و ۱۰۰۰ نقطه جهت طبقه بندی توسط شبکه عصبی انتخاب شد.

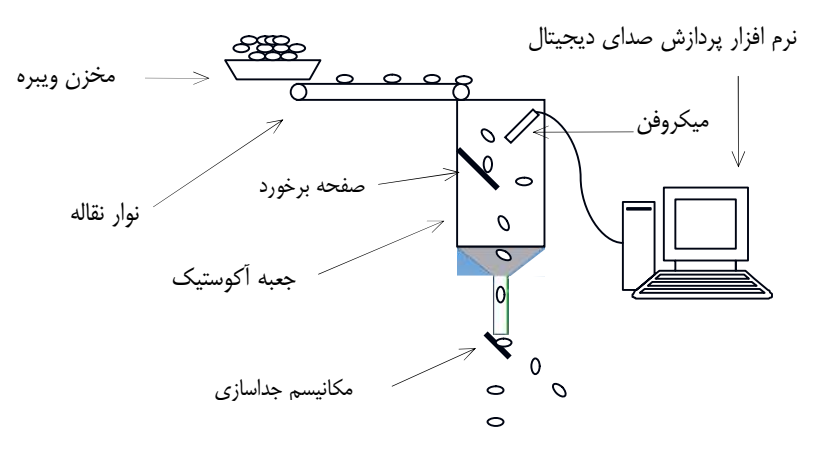

شکل ۱- شکل شماتیک دستگاه طراحی شده جهت جداسازی پسته های پوک از مغزدار

# **پردازش در حوزه فرکانس**

جهت انتقال سيگنال صداى برخورد از حوزه زمان به حوزه فركانس از تبديل سريع فوريه (FFT) استفاده مى شود. اين تبديل كه استفاده از أن باعث بالا رفتن سرعت محاسبات می شود سیگنال را به سینوسی هایی با فرکانس ها و دامنه های مختلف تجزیه می کند. (شکل ۲) تبدیل سریع فو یه (FFT) توسط فرمول زیر بیان می شود:

$$
X(k) = \sum_{n=0}^{N-1} x(n) e^{-j2\pi kn/N}
$$
 k = 0,1,2,...,N-1 (1)

پس از آنکه سیگنال ها توسط تبدیل سریع فوریه به حوزه فرکانس منتقل شدند از هر سیگنال صدای برخورد در حوزه فرکانس۱۰ بردار مشخصات با طول ۲۰۰، ۲۰۰، ۳۰۰، … و ۱۰۰۰ نقطه جهت طبقه بندی توسط شبکه عصبی انتخاب شد. جعبه ابزار پردازش سیگنال <sup>۱</sup> نرم افزار MATLAB جهت انجام پردازش و تهیه طیف فرکانسی سیگنال صدای برخورد مورد استفاده قرار گرفته است.(شكل ٣)

<sup>1</sup> Signal Processing Toolbox

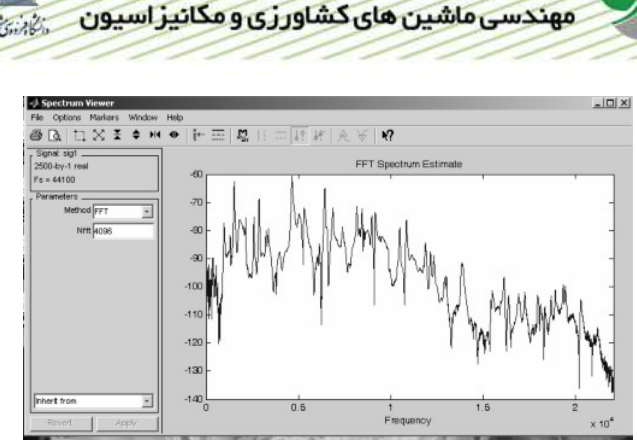

مجموعه مقالات ينجمين كنگره ملى

شکل ۳- طیف فرکانسی سیگنال صدای برخورد در جعبه ابزار پردازش سیگنال نرم افزار MATLAB  $($  ( پسته پوک، 44100 $\,$  Fs = 44100 )

انتخاب مشخصه <sup>۱</sup>

هدف از پردازش سیگنال دست یابی به مشخصه ای است که مبنای تمایز بین انواع پسته موردنظر قرار گیرد. با تحلیل سیگنال صدای برخورد ۱۰ بردار مشخصات در هر حوزه انتخاب شد. این بردار ها به ترتیب شامل ۱۰۰، ۲۰۰، ۳۰۰، ... و ۱۰۰۰ مشخصه (المان) می باشند. در هر حوزه (زمان و فرکانس) چهار گروه بردار مشخصات برای هر کدام از انواع پسته (یوک و مغز دار) و برای هر کدام از ارتفاع های برخورد (۲۵ و ۳۵ سانتی متر ) انتخاب شد که هر گروه شامل ۵۵۰۰ مشخصه می باشد. در نتیجه در هر حوزه ۲۲۰۰۰ مشخصه و در مجموع ۴۴۰۰۰ مشخصه بدست آمد.

#### طراحي و أزمايش شبكه عصبي

امروزه از شبکه های عصبی به طور گسترده در مسائل مربوط به طبقه بندی استفاده می شود. در این گونه مسائل شبکه عصبی با داشتن ورودی ها و خروجی های مشخص باید تشخیص دهد که هر ورودی با کدام طبقه از خروجی های تعریف شده بیشترین تطابق را دارد. در حال حاضر شبکه پرسپترون چند لایه (MLP) در بسیاری از تحقیقات مربوط به مسائل طبقه بندی استفاده می شود. در شبکه های عصبی MLP از روش آموزش با نظارت<sup>۲</sup> استفاده می شود. در این نوع شبکه، در حین آموزش ورودی های مورد نظر به شبکه عصبي اعمال مي شود و خروجي شبکه با خروجي مطلوب<sup>7</sup> مقايسه مي شود. اختلاف بين خروجي واقعي و خروجی مطلوب منجر به تولید سیگنال خطا می شود. هدف از آموزش شبکه به حداقل رساندن خطای تولید شده می باشد. به حداقل رساندن خطا براساس تنظيم وزن هاي شبكه انجام مي شود و ميزان محاسبات لازم براي حداقل نمودن خطا به الگوريتم (شیوه) آموزش شبکه بستگی دارد. معمولا از الگوریتم آموزش پس انتشار<sup>۲</sup> استفاده می شود. در این الگوریتم پس از محاسبه مقدار خطا در لایه خروجی مقادیر وزن ها در لایه پنهان در جهت کاهش خطا تنظیم می شوند. انواع مختلفی از الگوریتم های پس انتشار جهت آموزش شبکه های MLP مورد استفاده قرار می گیرند. پس از پردازش سیگنال های صدای انعکاس پسته های پوک و مغزدار در حوزه های زمان و فرکانس بردارهای مشخصات انتخاب شده برای هر کدام از ارتفاع های سقوط به منظور انتخاب ورودی های مناسب برای شبکه عصبی MLP مورد استفاده قرار گرفتند. پس از بررسی الگوریتم های مختلف أموزش مشخص شد كه الگوريتم أموزش پس انتشار LM ° نتايج بهتري را بدست مي دهد. اين الگوريتم همچنين از سرعت بسيار بالاتري نسبت به سایر الگوریتم ها برخوردار می باشد. هر کدام از شبکه ها توسط این الگوریتم آموزش و با تعداد گره های مختلف در لایه میانی بکار گرفته شد و در نهایت مناسبترین بردار مشخصات و ساختار شبکه متناظر بدست آمد.

در MLP ها با كاربرد طبقه بندى از تابع انتقال غير خطى Sigmoid در لايه هاى پنهان و لايه خروجى استفاده مى شود. كليه مراحل ایجاد و آموزش شبکه MLP در جعبه ابزار شبکه عصبی<sup>۶</sup> نرم افزار MATLAB انجام شده است. این نرم افزار دستورات و

- $3$  Targets
- <sup>4</sup> Back Propagation
- $5$  Levenberg-Marquardt
- <sup>6</sup> Neural Network Toolbox

<sup>&</sup>lt;sup>1</sup> Feature Selection

<sup>&</sup>lt;sup>2</sup> Supervised Learning

توابع مناسبی را جهت اًموزش شبکه MLP با انواع الگوریتم های پس انتشار در اختیار قرار می دهد. ساختار شبکه MLP انتخاب شده در این تحقیق شامل شبکه دو لایه ای می باشد. همانطور که قبلا ذکر شد در هر یک از حوزه های زمان و فرکانس، ۱۰ ردار مشخصات برای هر سیگنال صدای برخورد انتخاب شده است. به منظور کاهش تعداد مشخصات هر بردار با روش میانگین گیری ٢٠ مشخصه از هر بردار انتخاب و به عنوان ورودي شبكه عصبي مورد استفاده قرار گرفته ست. بنابر اين ساختار شبكه عصبي ٢n-۲۰ می باشد (n نشان دهنده تعداد نرون های لایه میانی است). تعداد نرون مناسب در لایه میانی برای هر شبکه ( متناظر با هر بردار مشخصات) از روش سعی و خطا تعیین شد. بدین منظور هر شبکه با تع اد ۳ ، ۴، … و ۱۶ نرون در لایه میانی آموزش دیده و نتایج حاصله ثبت شده است. در نهایت در هر کدام از ارتفاع های برخورد (۲۵ و ۳۵ سانتی تر ) و در هر حوزه ( زمان و فرکانس) ١٠ شبكه و در هر شبكه از ٣ تا ١۶ نرون در لايه مياني مجموعا شامل ٥۶٠ شبكه مورد بررسي قرار گرفت. از كل داده ها ٧٥ درصد مربوط به گروه آموزش (Train)، ۲۵ درصد مربوط به گروه زیابی (Validation) و ۲۵ درصد مربوط به گروه آزمایش (Test).می باشد. داده های گروه ارزیابی( Validation )جهت جلوگیری از آموزش بیش از حد شبکه (Overfit ) به کار می روند. مقادیر ابتدایی وزن ها در گره ها به طور تصادفی توسط نرم افزار انتخاب می شوند. لایه خروجی شامل دو نرون می باشد که دارای تابع انتقال غیر خطی Sigmoid می باشند. خروجی تعریف شده برای شبکه شامل ماتریس [۰۰] برای پسته های پوک و ماتریس [۰ ۱] برای پسته های مغزدار می باشد. جهت بدست آوردن مناسبترین شبکه مقدار مینیمم تابع MSE و تابع Gradient برابر با صفر در نظر گرفته شده است. وروردی های شبکه به صورت ممه ای` به شبکه اعمال شده اند. در این روش تمامی ورودی ها به صورت يكجا به شبكه اعمال مي شوند.

# نتايج و بحث

سیگنال دیجیتال بدست آمده در حوزه زمان برای پسته های پوک و مغز دار در دو ارتفاع ۲۵ و ۳۵ سانتی ٪ ر در شکل (۴) نشان داده شده است. همانطور که در این شکل دیده می شود فاوت سیگنال های صدای برخورد پسته های پوک و مغزدار در ارتفاع برخورد ۳۵ سانتی متری بیشتر از ارتفاع برخورد ۲۵ سانتی متر ست. در ارتفاع ۳۵ سانتی متر در ۳۰۰ نقطه اول پس از برخورد پسته های مغزدار شدت بیشتری دارند. اما از نمونه ۳۰۰ به بعد پسته های پوک شدت بیشتری دارند. در ارتفاع برخورد ۲۵ سانتی متر پسته های پوک و مغز دار تمایز کمتری دارند. در ۳۰۰ نمونه اول پس از برخورد پسته های پوک شدت بیشتری دارند اما از نمونه ۳۰۰ به بعد پسته های مغز دار شدت بیشتری ارند. مقایسه نمودار های a−۴و c−۴ نشان می دهد شدت صدای برخورد پسته های پوک در ارتفاع ۳۵ سانتی متر در ۲۰ نمونه اول پس از برخورد بیشتر از شدت صدای برخورد پسته های پوک در ارتفاع برخورد ۲۵ سانتی متر است. اما از نمونه ۲۰ به بعد شدت صدای برخورد پسته های پوک در ارتفاع برخورد ۲۵ سانتی متر بیشتر از شدت صدای برخورد پسته های پوک در ارتفاع ۳۵ سانتی متر است. مقایسه نمودار های D-۴ و F−d نیز همین نتیجه را نشان می دهد.

<sup>1</sup> Batch Mode

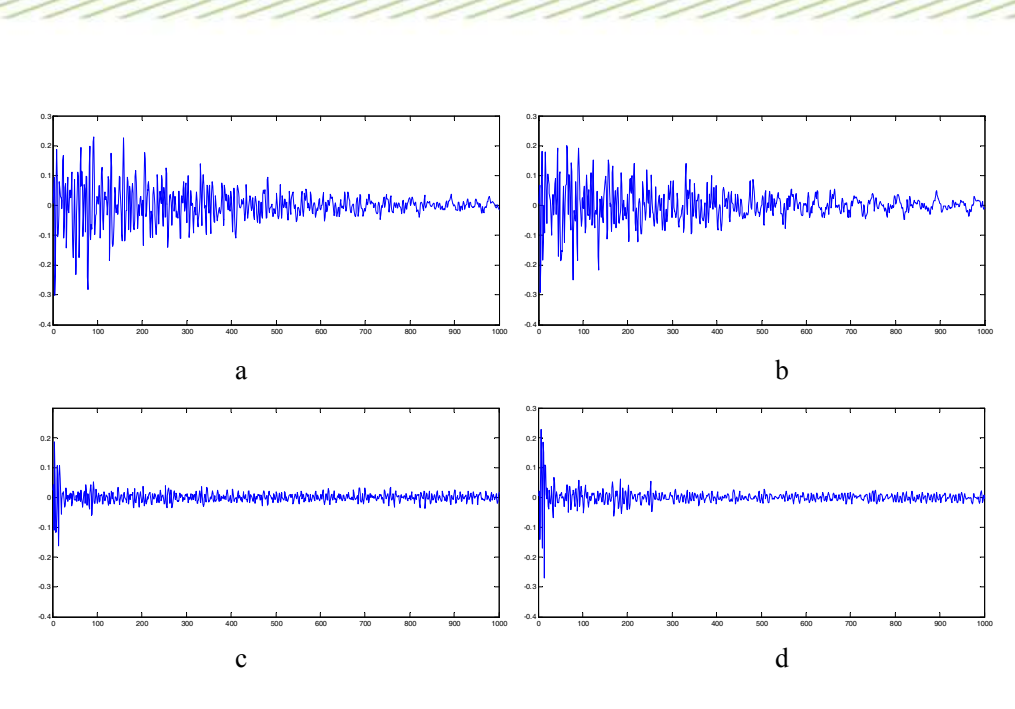

مجموعه مقالات ينجمين كنگره ملى مهندسی ماشین های کشاورزی و مکانیز اسپون

شکل ٤ - سيگنال ديجيتال بدست آمده در حوزه زمان براي پسته هاي پوک (a) و مغز دار (b) در ارتفاع برخورد ٢٥ سانتي متر و برای پسته های پوک (c) و مغز دار (d) در ارتفاع برخ رد ۳۵ سانتی متر

بالاترین دقت جداسازی پسته های پوک ومغزدار در هرکدام از حوزه های پردازش برای ارتفاع برخورد ۲۵ سانتی متر در جدول ۱ و برای ارتفاع برخورد ۳۵ سانتی متر در جدول ۲ نشان داده شده است. بالاترین دقت ج اسازی پسته های پوک مربوط 4 حوزه زمان و ارتفاع برخورد ۲۵ سانتی تر و در با ۹۷ درصد می باشد به از ۱۰۰ نقطه در موج اصلی برای پردازش و استخراج مشخصه استفاده شده است. بالاترین دقت ج اسازی پسته های مغزدار نیز مربوط به حوزه فرکانس و ارتفاع برخورد ۳۵ سانتی تر و برابر با ۹۴ درصد می باشد. که از ۵۰۰ نقطه در موج اصلی برای پردازش و استخراج مشخصه استفاده شده است. با در نظر گرفتن میانگین دقت جداسازی پسته های پوک و مغزدار، بهترین دقت از پردازش در حوزه زمان و در ارتفاع برخورد ۳۵ سانتی متر بدست آمده است. در این حوزه بردار های مشخصات با ۸۰۰، ۸۰۰ و ۹۰۰ عضو نتیجه یکسانی را داشته اند. گرچه به نظر می رسد ستفاده از بردار با ۵۰۰ عضو به دلیل کاهش تعداد مشخصه ها منجر به کاهش زمان محاسبات و تصمیم گیری خواهد شد.دقت ج اسازی پسته های پوک با این روش ۹۳ درصد و پسته های مغزدار ۹۴ درصد می باشد. شبکه عصبی مربوطه شامل ۲۰ نرون در لایه ورودی، ۹ نرون در لایه میانی و ۲ نرون در لایه خروجی می باشد.

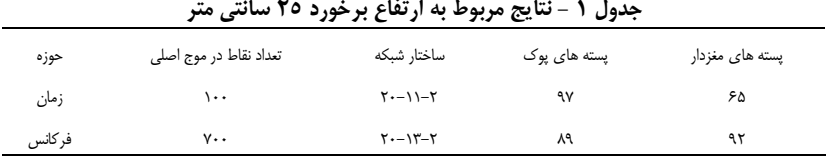

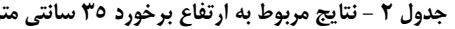

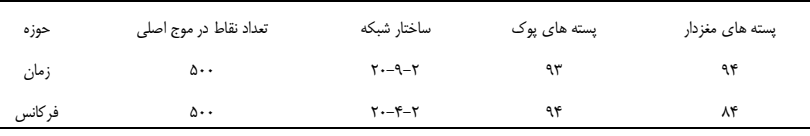

منابع مورد استفاده

1-B. Diezma-Iglesias, M. Ruiz-Altisent and P. Barreiro, 2004. Detection of Internal Quality in Seedless Watermelon by Acoustic Impulse Response. Biosystems Engineering (2004) 88 (2), 221–230

2-Cetin, A. E., T.C. Pearson and A.H. Tewfik, 2004. Classification of closed- and Open shell using voice-recognition technology. Trans.ASAE, 47:659-664 pistachio nuts

3-Garsia-Ramos, F.J., J. Ortiz-Canavate, M. Ruiz-Altisent, J. Diez, L. Flores, I. Homer and J.M. Chavez, 2003. Development and implementation of an online impact sensor for firmness sensing of fruits. J. Food Engg., 58: 53 7

using a neural 4-Ghazanfari, A., J. Irudayaraj and A. Kusalik, 1996. Grading pistachio nuts approach. Trans. ASAE, 39: 2319 24 networks

5-Kavdir, I. and D.E. Guyer, 2002. Apple sorting using Artificial Neural Network and Spectral imaging. Trans. ASAE, 45: 1995 2005

6-Mahmoudi, A., M. 0mid, A. Aghagolzadeh and A. M. Borgayee, 2006.Grading of Iranian's pistachio nuts based on artificial neural networks. International journal of agriculture & export 8530/371-376 biology, 1560

User's Guide. 2006. The Math works Software. 7-Neural Network Toolbox

acoustics. 8-Pearson,T.C, 2001. Detection of pistachio nuts with closed shells using impact Applied engineering in agriculture, 17:249-253

9-Pearson. T.C., A.E. Cetin and A.H. Tewfik, 2005 . Detection of insect damaged Whet kernels by impact acoustics. ICASSP,0-7803-8874-7/05

10-Signal Processing Toolbox User's Guide. 2006. The Math works Software.